# Sistemi Operativi

## Compito d'esame 29 Giugno 2015

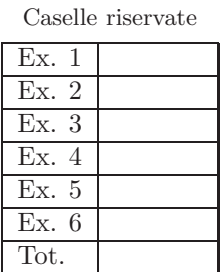

 $\text{Matricola}$   $\frac{\text{Cognome}}{\text{Cognome}}$   $\frac{\text{Cognome}}{\text{Cogone}}$ 

Non si possono consultare testi, appunti o calcolatrici. Riportare i passaggi principali. L'ordine sarà oggetto di valutazione. Durata della prova: 100 minuti.

1. Si descrivano le caratteristiche principali delle pipe per la comunicazione e la sincronizzazione tra processi. Se ne illustri l'utilizzo realizzando il seguente programma in linguaggio C. Un processo  $P$  genera un figlio  $F_1$  che a sua volta genera un figlio  $F_2$ .  $F_2$  legge da tastiera una intero, la trasmette a  $F_1$  su una prima pipe e termina.  $F_1$ trasforma il numero nel suo opposto e lo trasmette a P su una seconda pipe e termina. P visualizza il numero ricevuto su standard output e termina.

I processi concorrenti possono essere indipendenti oppure cooperanti. Un processo è indipendente se non può essere infuenzato dagli altri processi e non può influenzare l'esecuzione di altri processi. Un processo è cooperante in caso contrario. La cooperazione pu`o avvenire tramite lo scambio oppure la condivisione di dati. Scambio e condivissione di dati richiedono limplementazione di meccanismi opportuni.

Una pipe permette di stabilire un flusso dati tra due processi. Ciascun processo, attraverso un file descriptor, accede a uno degli estremi della pipe. Può essere utilizzata per la comunicazione tra processi con un parente comune. Il flusso di dati half-duplex, i.e., i dati fluiscono solo in una direzione. Lettura e scrittura da e su pipe vengono effettuate mediante read e write. Esse son o bloccanti per pipe vouta o piena, rispettivamente.

Il seguente è un esempio di utilizzo:

```
1 #include <stdio.h>
2 #include <string.h>
3 #include <stdlib.h>
4 #include <unistd.h>
5 #include <sys/wait.h>
  7 void P (int []);
8 void F1(int []);
9 void F2(int []);
          11 int
12 main (
13 int argc,
14 char ** argv
15 )
16 {
           \left\{\n \begin{array}{c}\n \cdot \\
 \text{int } f \text{d1[2]}\n \end{array}\n \right\}19 // Create pipe
              pipe (fdl);
22 if (fork()!=0) {<br>23 P(fd1);
24 } else {<br>
25 F1(fd1);<br>
26 }
28 return (0);
29 }
31 void P(int fd1[2]) {<br>
32 int n;<br>
33 close (fd1[1]);<br>
34 read (fd1[0], &n, sizeof (int));<br>
35 printf ("P (pid=%d): %d\n", getpid(), n);<br>
37 }
39 void Fl(int fdl[2]) {<br>
40 int n, fd2[2];<br>
41 int n(22[2];<br>
42 pipe (fd2);<br>
43 if (fork()!=0) {<br>
59 close (fd2[0]);<br>
45 read (fd2[0], kn, sizeof(int));<br>
45 read (fd2[0], kn, sizeof(int));<br>
47 n = (-n);<br>
2011 printf ("F2 
53 }
54 }
          56 void F2(int fd2[2]) {
int n;<br>
close (fd2[0]);<br>
59 printf ("F2 (pid=%d): ", getpid ());<br>
60 scanf ("%d", &n);<br>
61 write (fd2[1], &n, sizeof(int));<br>
62 exit (0);
```
 $\begin{array}{c}\n6 \\
7 \\
8\n\end{array}$ 

 $\frac{9}{10}$ <br> $\frac{11}{12}$ <br> $\frac{12}{13}$ 

<br> $18$ <br> $19$ 

<br> $21$ <br> $22$ <br> $23$ 

<br> $38$ <br> $38$ 

54<br>55<br>56

- 2. Con riferimento allo scheletro di una shell UNIX/Linux si scriva un programma, in linguaggio C, in grado di:
	- leggere da tastiera dei comandi Linux con eventuali parametri sulla riga di comando (ad esempio "cp file1 file2", "ls -laR", etc.)
	- eseguire tali comandi in background, procedendo (in foreground) alla lettura del comando successivo.
	- terminare il procedimento, ovvero la lettura di nuovi comandi Linux una volta ricevuto da tastiera il comando "end".

Si osservi che, a scelta del candidato, la stringa "end" può essere utilizzata anche per delimitare la fine di ciascun comando letto da tastiera.

```
1 #include <stdio.h>
2 #include <stdlib.h>
3 #include <unistd.h>
4 #include <time.h>
5 #include <string.h>
  6 #include <sys/wait.h>
  8 #define OPZIONI 10
9 #define LEN 10
        10 #define MAX 80
12 int
13 main (14 int
14 int arge,<br>15 char* arg
            char* argv[]
16 )
17 {
18 char tmp[MAX], **mat, *tmpP;<br>19 FILE *fp;<br>20 int i, nString;
            pid_t pid;
// Alloco a priori ... anche se sasrebbe meglio essere piu' accurati<br>24 mat = (char **) malloc (OPZIONI * sizeof (char *));<br>25 for (i=0; i<OPZIONI; i++) {<br>26 mat[i] = (char *) malloc (LEN * sizeof (char));
27 }
28
29 /*
30 * System Call: Exec
31 */
33 fp = fopen(argv[1], "r");
34 if (fp==NULL) {
34 if (fp==NULL) {<br>35 fprintf (stderr, "Error opening file.");
            \left\{\begin{array}{c} -\text{number of }\left(1\right); \\ \text{exit (1)};\end{array}\right.39 nString = 0;<br>40 while (fscanf(fp, "%s", tmp) != EOF) {<br>41 if (strcmp(tmp,"end") != 0) {<br>42 strcpy (mat[nString], tmp);
42 strcpy (ma<br>
43 nString++;<br>
44 } else {
44 } else {
45 printf ("Comando: ");
46 for (i=0; i<nString; i++) {
47 printf ("%s ", mat[i]);
49 printf (\sqrt[n]{n});<br>50 tmpP = mat[nSt]
50 \text{tmpP} = \text{mat}[nString];<br>51 \text{mat}[nString] = \text{NUI}.51 mat [nString] = NULL;<br>52 pid = fork();
52 if (pid=60k)<br>53 if (pid=0) {<br>54 iexecyp (mat
                        execvp (mat[0], mat);
55 } else {
56 sleep (3);
55<br>
56<br>
57<br>
58<br>
\frac{1}{20}<br>
\frac{1}{20}58 mat[nString] = tmpP;<br>59 mString = 0;
60 }
            fclose(fp);
        return (1);
```
3. Si riportino quattro possibili soluzioni software al problema delle sezioni critiche con due processi denominati  $P_i$  e  $P_i$ . Si motivi l'erroneità oppure la correttezza di ciascuna soluzione.

Starvation:  $P_i$  e  $P_j$  devono entrare nella SC ma in maniera alternata. turn inizializzata a 0 o 1.

```
Pi
while (TRUE) {
 while (turn==j);
 SC di Pi
 turn = i;
 sezione non critica
}
                                           Pj
                                           while (TRUE) {
                                             while (turn==i);
                                             SC di Pj
                                             turn = i;sezione non critica
                                           }
```
Mutua esclusioni non assicurata:  $P_i$  e  $P_j$  possono entrare entrambi nella SC. flag di 2 elementi inizializzati a 0.

```
Pi
while (TRUE) {
 while (flag[j]);
 flag[i] = TRUE;SC di Pi
 flag[i] = FALSE;sezione non critica
}
                                          Pj
                                          while (TRUE) {
                                            while (flag[i]);
                                            flag[j] = TRUE;SC di Pj
                                            flag[j] = FALSE;sezione non critica
                                          }
```
Deadlock:  $P_i$  e  $P_j$  possono rimanere bloccati per sempre. flag di 2 elementi inizializzati a 0.

```
Pi
while (TRUE) {
 flag[i] = TRUE;while (flag[j]);
 SC di Pi
 flag[i] = FALSE;sezione non critica
}
                                          Pj
                                          while (TRUE) {
                                            flag[j] = TRUE;while (flag[i]);
                                             SC di Pj
                                            flag[j] = FALSE;sezione non critica
                                           }
```
Algoritmo corretto (Peterson). turn e flag definite e inizializzate come in precedenza.

```
Pi
while (TRUE) {
 flag[i] = TRUE;turn = j;
 while (flag[j] && turn==j);
 SC di Pi
 flag[i] = FALSE;sezione non critica
}
                                          Pj
                                          while (TRUE) {
                                            flag[j] = TRUE;turn = i;
                                            while (flag[i] && turn==i);
                                            SC di Pj
                                            flag[j] = FALSE;sezione non critica
                                          }
```
- 4. Si riportino i comandi UNIX per effettuare le operazioni indicate, utilizzando eventuali ridirezioni e pipe:
	- Nel direttorio "/home/foo" cercare i file con il nome che inizia con il carattere "L" e estensione "txt". In questi file ricercare al presenza della stringa "laib". Visualizzare il nome del file e l'intera riga in cui tale stringa viene rintracciata.
	- $\bullet$  Trovare tutti i file di estensione "txt" nel direttorio "/home" memorizzati tra il livello di profondità 3 (incluso) e il livello di profondit`a 5 (incluso) dell'albero dei direttori e che siano leggibili. Di questi modificare il proprietario in "ugo".
	- Per ogni file di estensione "txt" presente nel direttorio corrente ricavare il nome e il numero di caratteri presenti nel file. L'elenco venga ordinato in base al numero di caratteri in ordine numerico inverso e memorizzato nel file "stat.txt".
	- Fare un esempio di utilizzo di ciascuno dei tre filtri cut, tr, uniq, spiegando l'effetto di ciascun comando.
	- Una applicazione C è formata dai file main.c, f1.c, f2.c e main.h. Scrivere un Makefile con due target. Il primo sia in grado di compilare l'applicazione denominando l'eseguibile myapp. Il secondo rimuova eventuali file temporanei e sposti l'eseguibile nel direttorio "/user/bin".

```
find /home/foo -name "L*.txt" -exec grep -H "laib" '{}' \;
find /home -mindepth 3 -maxdepth 5 -name "*.txt" -readable \
 -exec chown "ugo" '{}' \;
find . -name "*.txt" -exec wc -c '{}' \; | sort -rn -k 1,1 > stat.txt
```

```
cut -c2 test.txt
```
Visualizza il secondo carattere di tutte le righe del file test.txt.

echo ciao | tr a-z A-Z Converte minuscole in maiuscole.

uniq -d test.txt Stampa solo le linee duplicate del file test.txt

Makefile:

```
compile: main.c f1.c f2.c
       gcc -o myapp main.c f1.c f2.c
install:
       rm *.tmp
       cp myapp /user/bin
```
5. Scrivere un script AWK in grado di effettuare sostituzioni multiple in un testo soddisfacendo alle specifiche successive.

Un primo file include su righe successive coppie di stringhe, nel formato:

stringa1 stringa2

Lo script deve sostituire ogni comparsa della stringa1 con la stringa2 in un file di ingresso, generando il corrispondente file di uscita. Si osservi che le stringhe possono degenerare in caratteri singoli e devono essere rintracciate e sostituite nel testo in ingresso anche come sotto-stringhe di stringhe di lunghezza maggiore. Si supponga inoltre che tutte le sostituzioni siano indipendenti e possano essere applicate in qualsiasi ordine. Lo script riceve tre stringhe sulla riga di comando. Tali stringhe individuano il file di conversione, quello di ingresso e quello di uscita da generare.

#### Esempio

Si supponga lo script venga eseguito come segue:

myScript file.txt inFile.txt outFile.txt

e che i file di nome file.txt e inFile.txt abbiano il contenuto di seguito indicato. Lo script deve generare il file outFile.txt riportato.

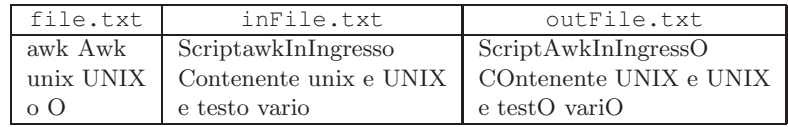

```
1 #!/usr/bin/awk -f
  2
       3 BEGIN {
  4
            5 #Fix arguments
  6 convFile = ARGV[1]
7 inFile = ARGV[2]
 8 outFile = ARGV[3]<br>
9 ARGV[1] = inFile<br>
10 delete ARGV[2]<br>
11 delete ARGV[3]
 12
 13 #Load conversions
14 while(getline < convFile){
15 conv[$1] = $2
 16 }<br>17<br>18 }<br>19<br>20<br>21 {
 22 for (word in conv){
23 gsub (word, conv[word])
 24 }
        print ($0) > outFile
\frac{25}{26}
```
## 6. Per i candidati iscritti al corso nell'anno accademico 2014–2015.

Indicare le principali caratteristiche delle tipologie di allocazione di file (contigua, concatenata, indicizzata). Che cosa si intende per FAT? Che cosa si intende per collegamento o link?

### Per i candidati iscritti al corso negli anni accademici 2012–2013 o 2013–2014.

Si illustri la struttura di un file system UNIX con particolare riferimento alla memorizzazione di file e direttori. Che cosa si intende per collegamento o link?

Vedere lucidi e relative spiegazioni oppure i testi consigliati.